# Monitooringuks registreerimine 1 <https://plutof.ut.ee/>

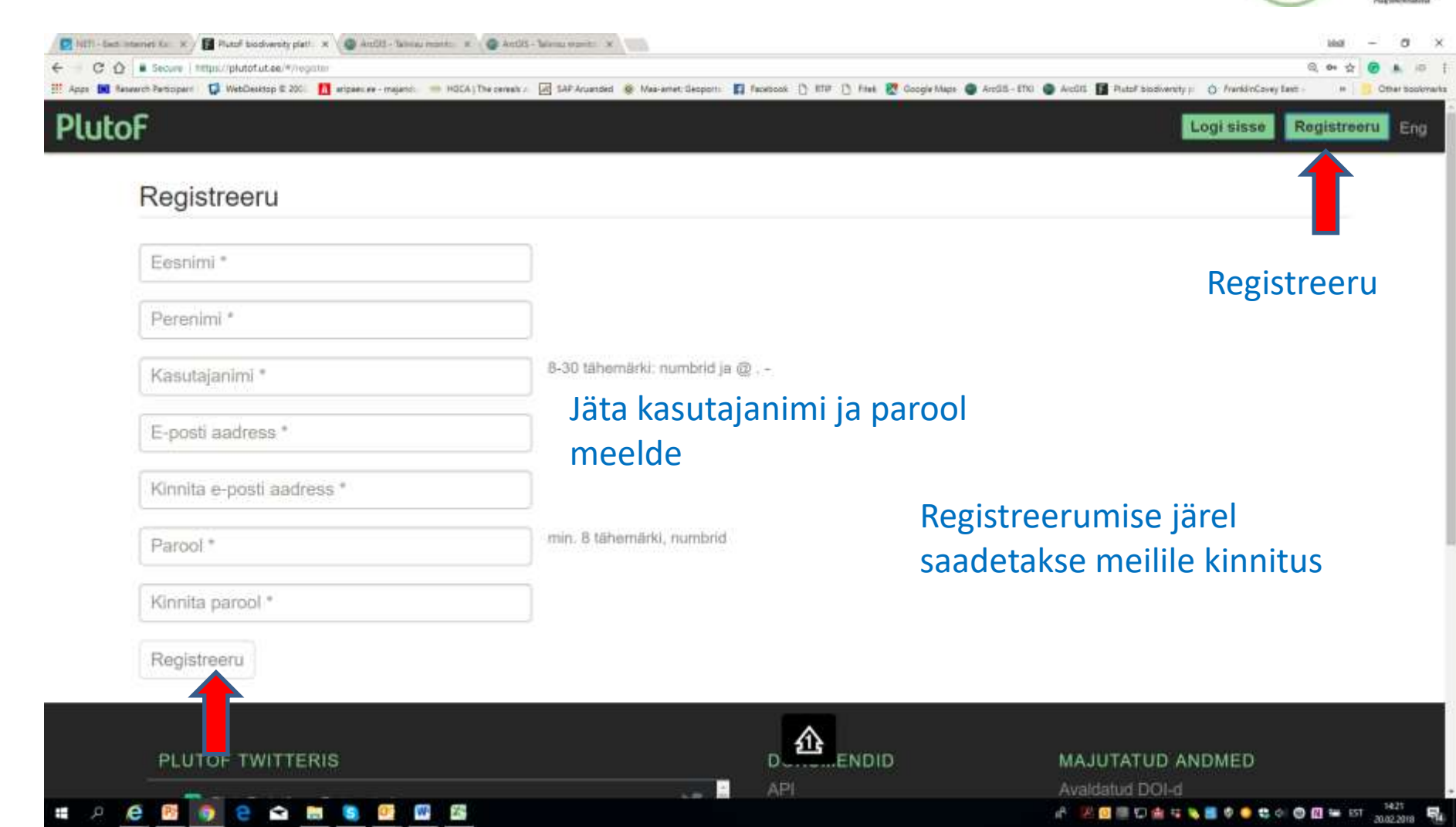

## Monitooringuks registreerimine 2 <https://plutof.ut.ee/>

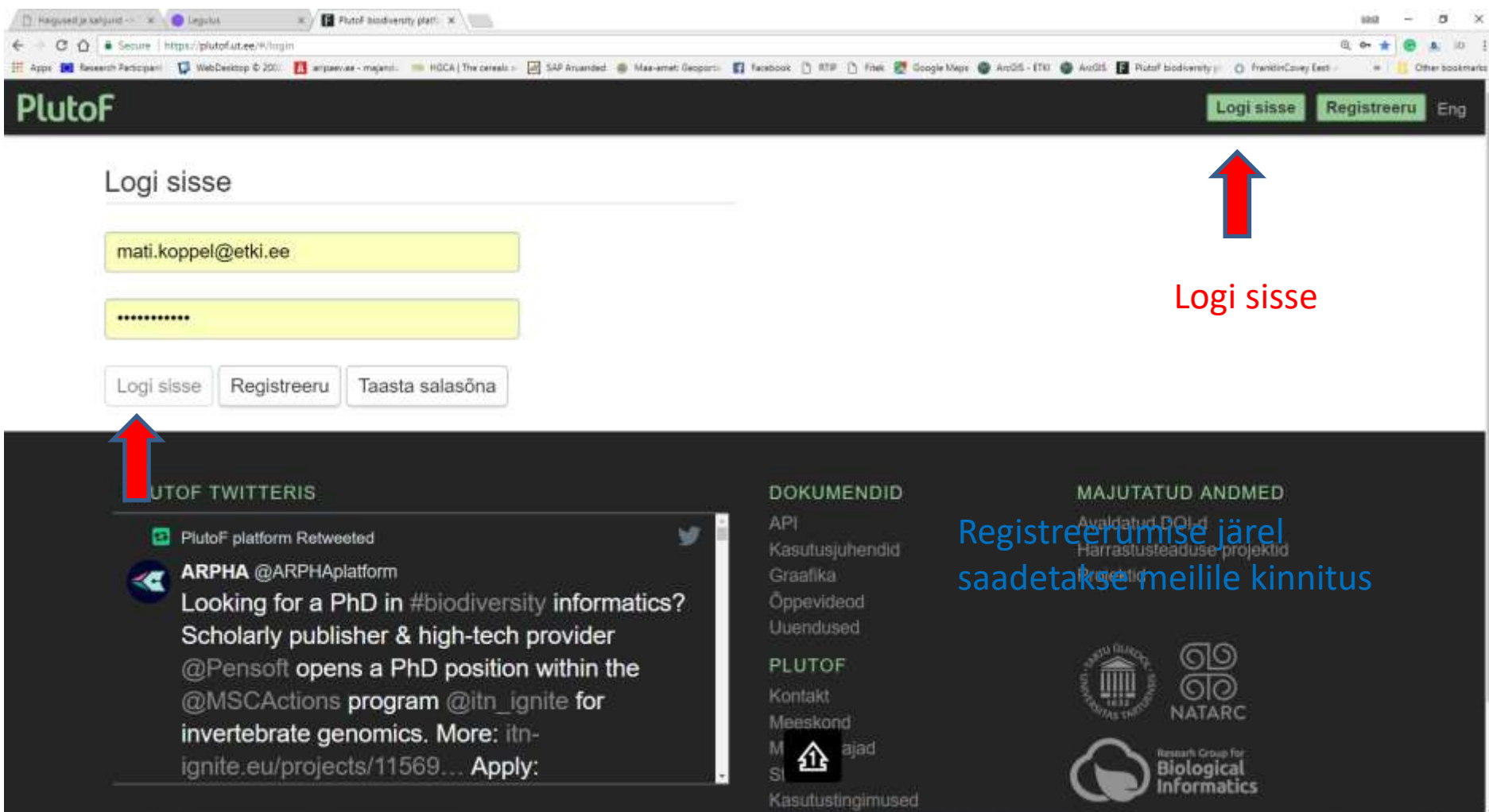

●● 电中间图 18 151

## Monitooringu töörühmaga liitumine 1 <https://plutof.ut.ee/>

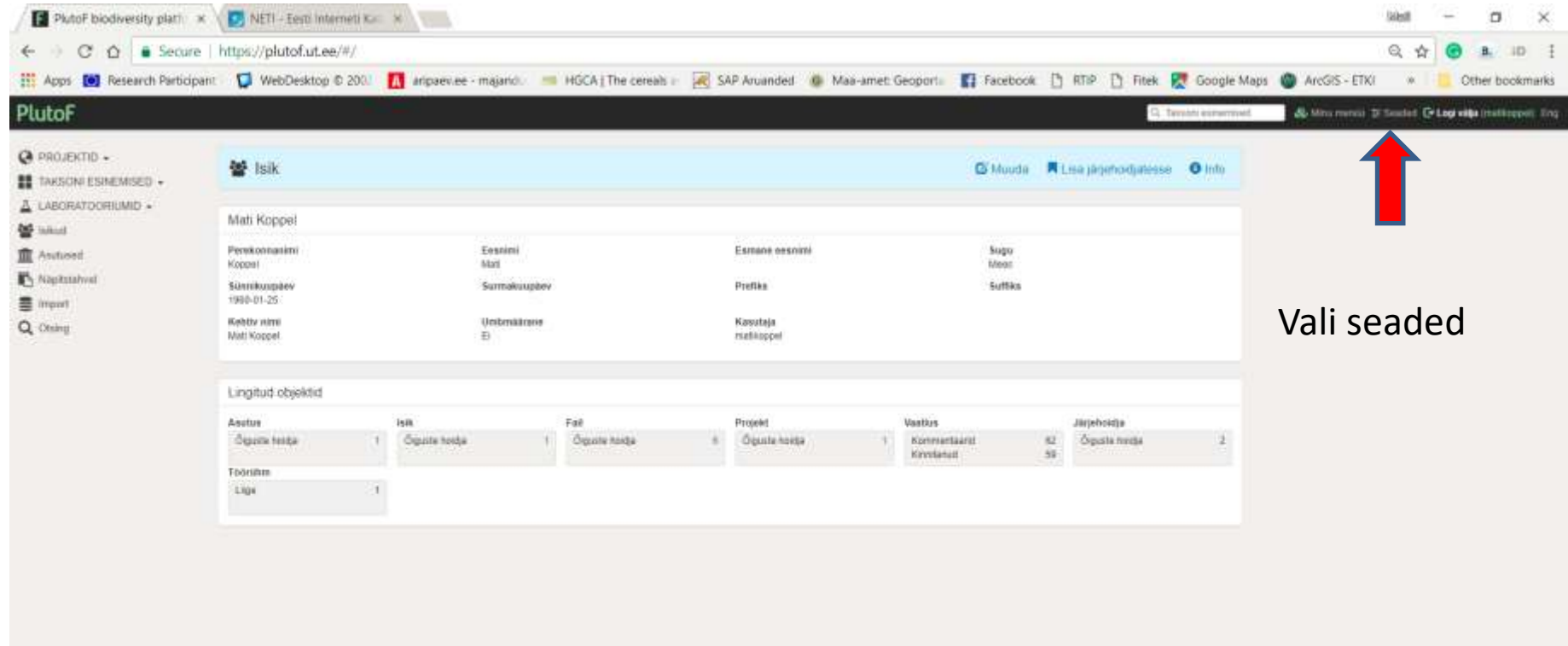

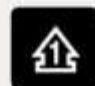

# Monitooringu töörühmaga liitumine 2 <https://plutof.ut.ee/>

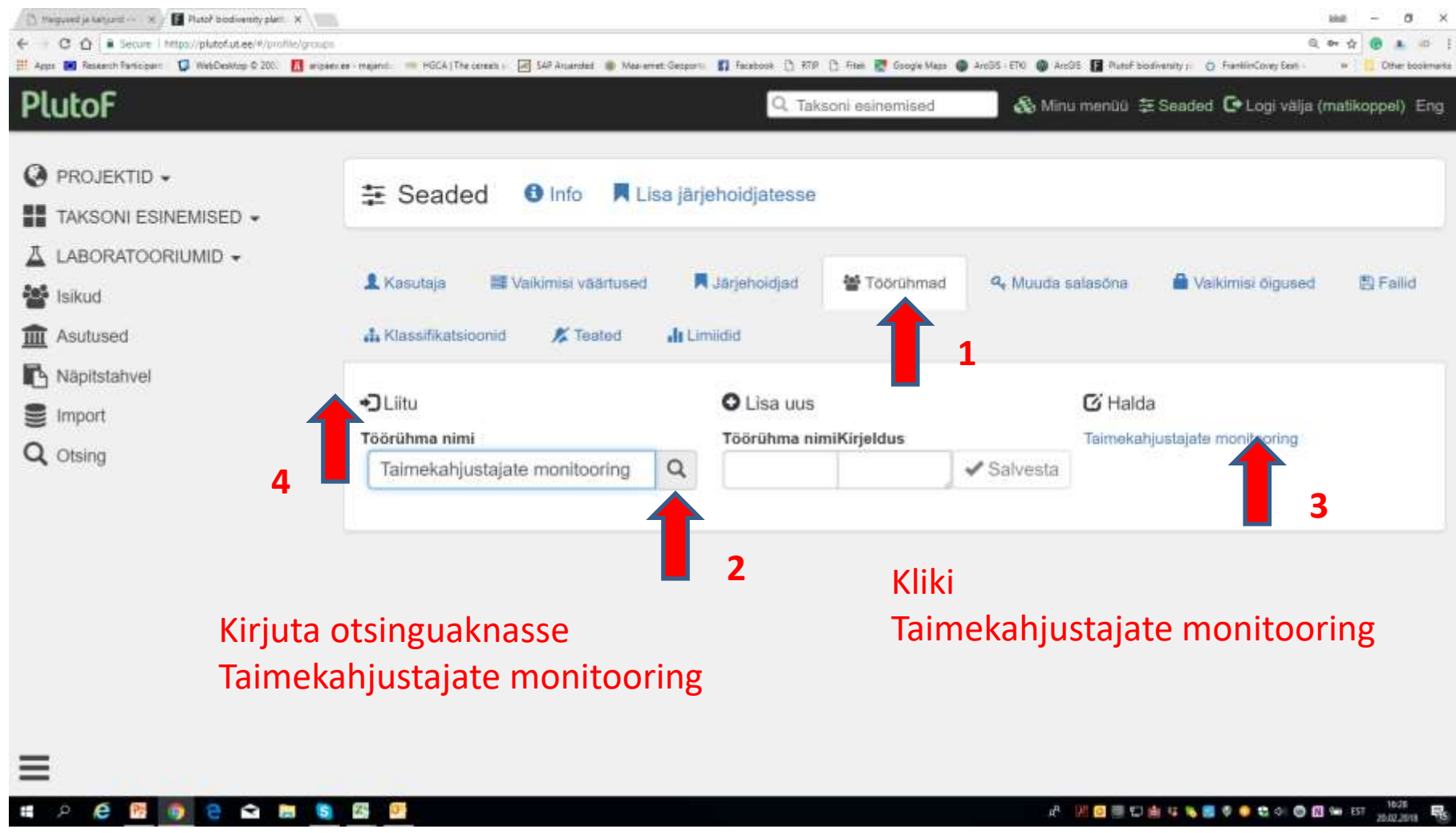

## Monitooringus osalemine 1 htpps://legulus.tools/#/

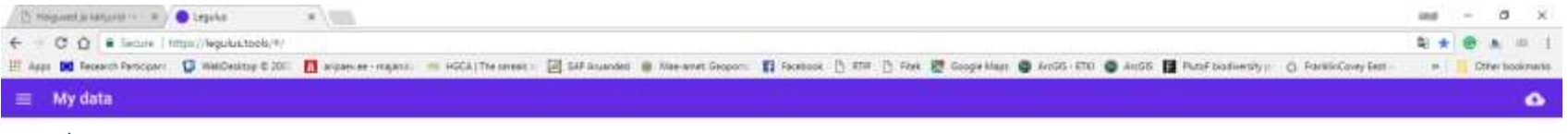

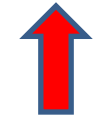

Ava My data

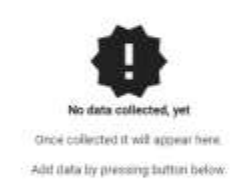

### Töötab nutiseadmetes ja arvutis

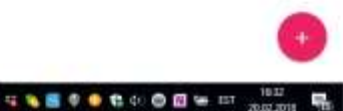

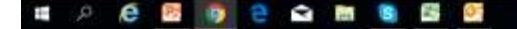

A 288 000 043 389 0 0 0 0 0 0 1 20 20

## Monitooringus osalemine 2 htpps://legulus.tools/#/

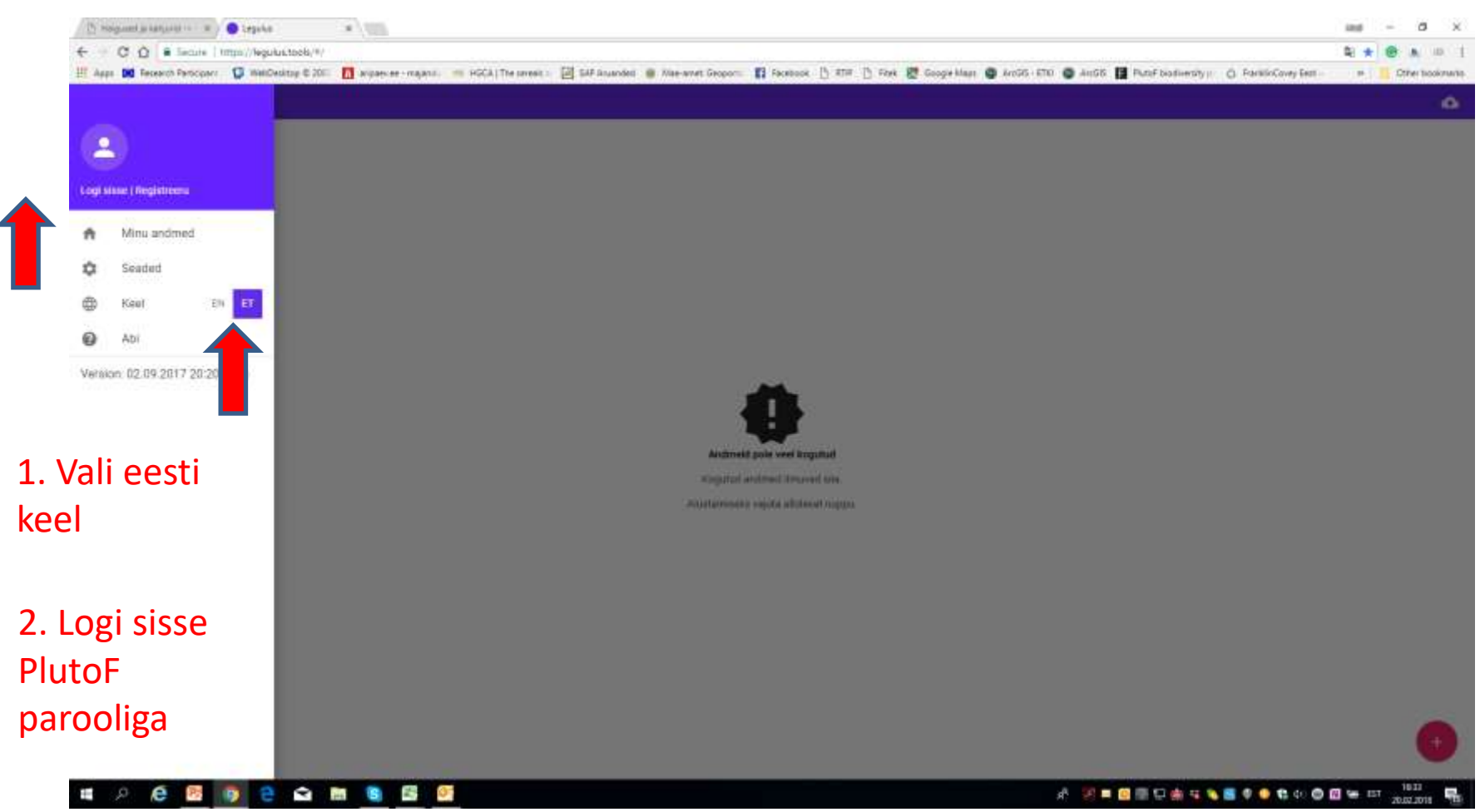

### Monitooringus osalemine 3 htpps://legulus.tools/#/

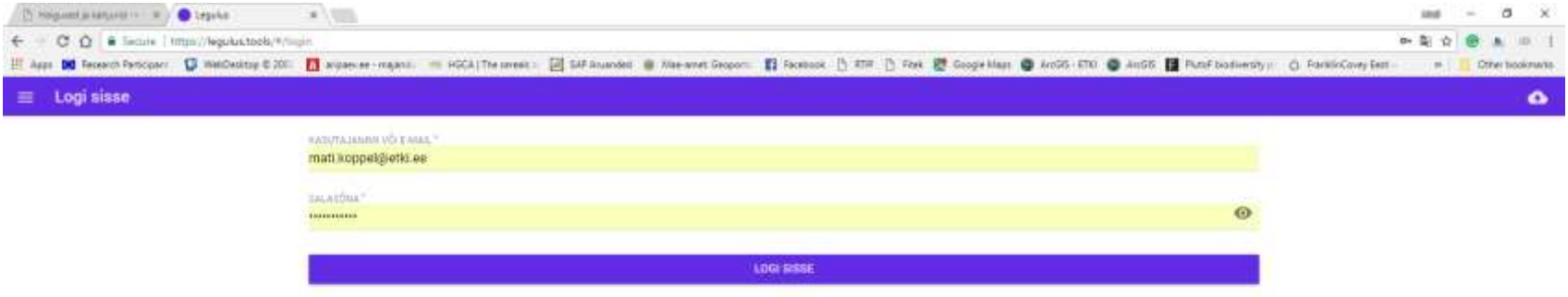

Logi sisse PlutoF parooliga

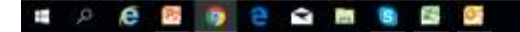

**水 河東國際協会なる國家委員会の國際 BT。** 

### Monitooringus osalemine 4  $https://legluustools/#/$ (N Holgsmed is kancered in 1 31 ) @ Legacket

 $\rightarrow$  C  $\Omega$  & Secure | https://legulus.tools/#/

### × ÷

DE Tecnico Particulary L. (D. Wellestone L. 2011 Ed. Manueler - reagant. - MCA) The presin : [2] SAFAnanded B Ree-weet Geoport. ES Facebook. [1 STM ]] Fork B Coope klass B ArcSG 4710 B ArcSG 4710 B ArcSG 4710 B ArcSG 4710 **Crew trackmarks** ó

Minu andmed

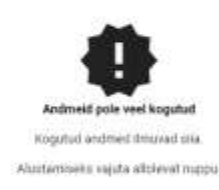

### Ava uus vaatlusleht

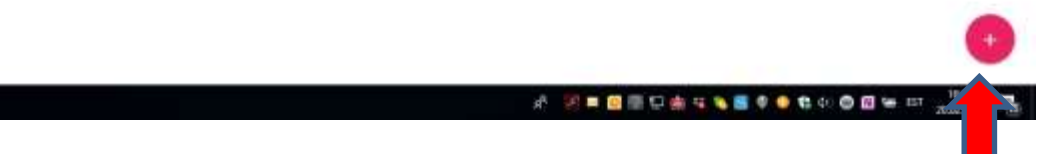

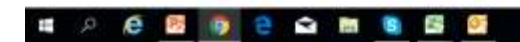

## Monitooringus osalemine 5 htpps://legulus.tools/#/

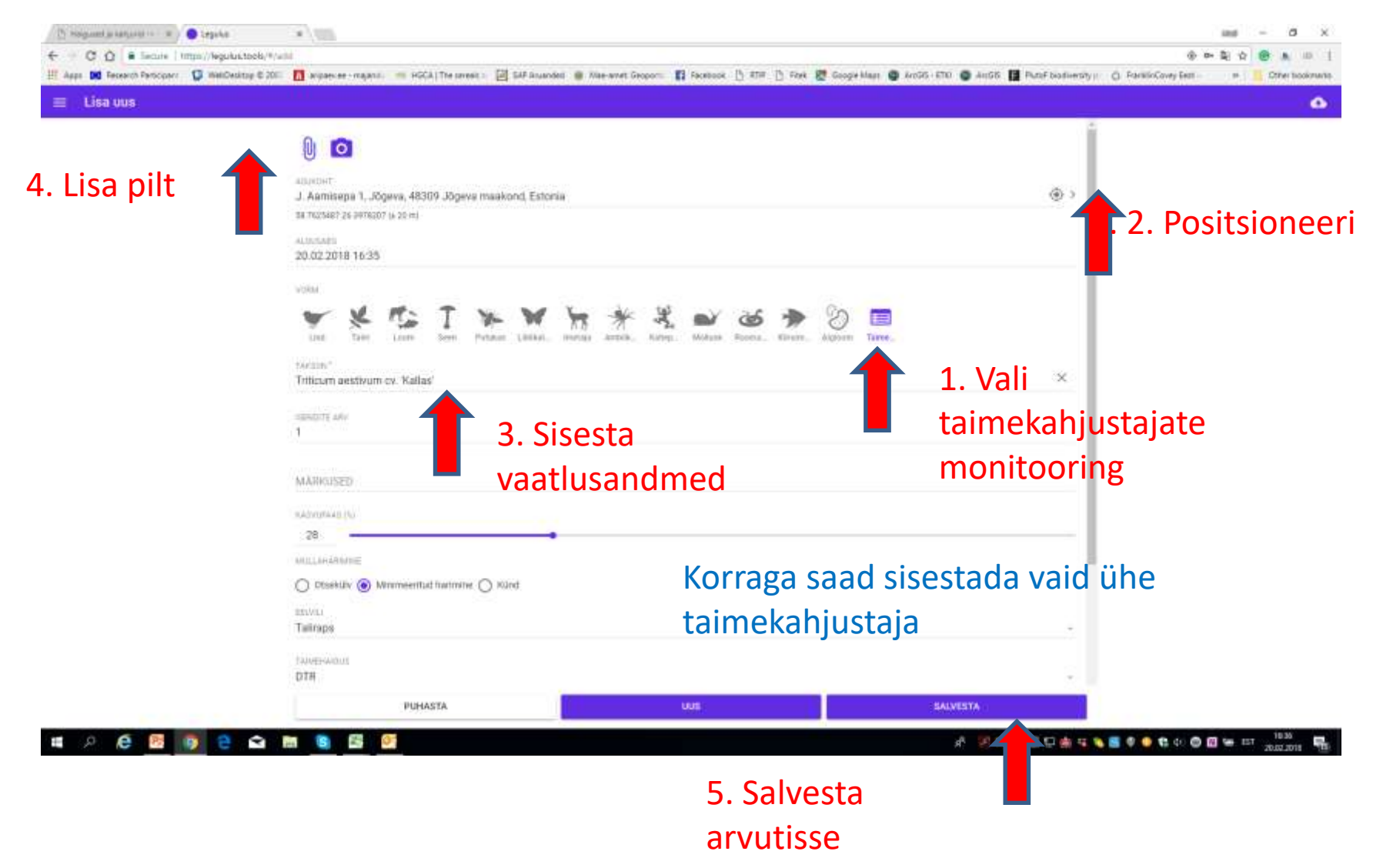

### Monitooringus osalemine 6 htpps://legulus.tools/#/

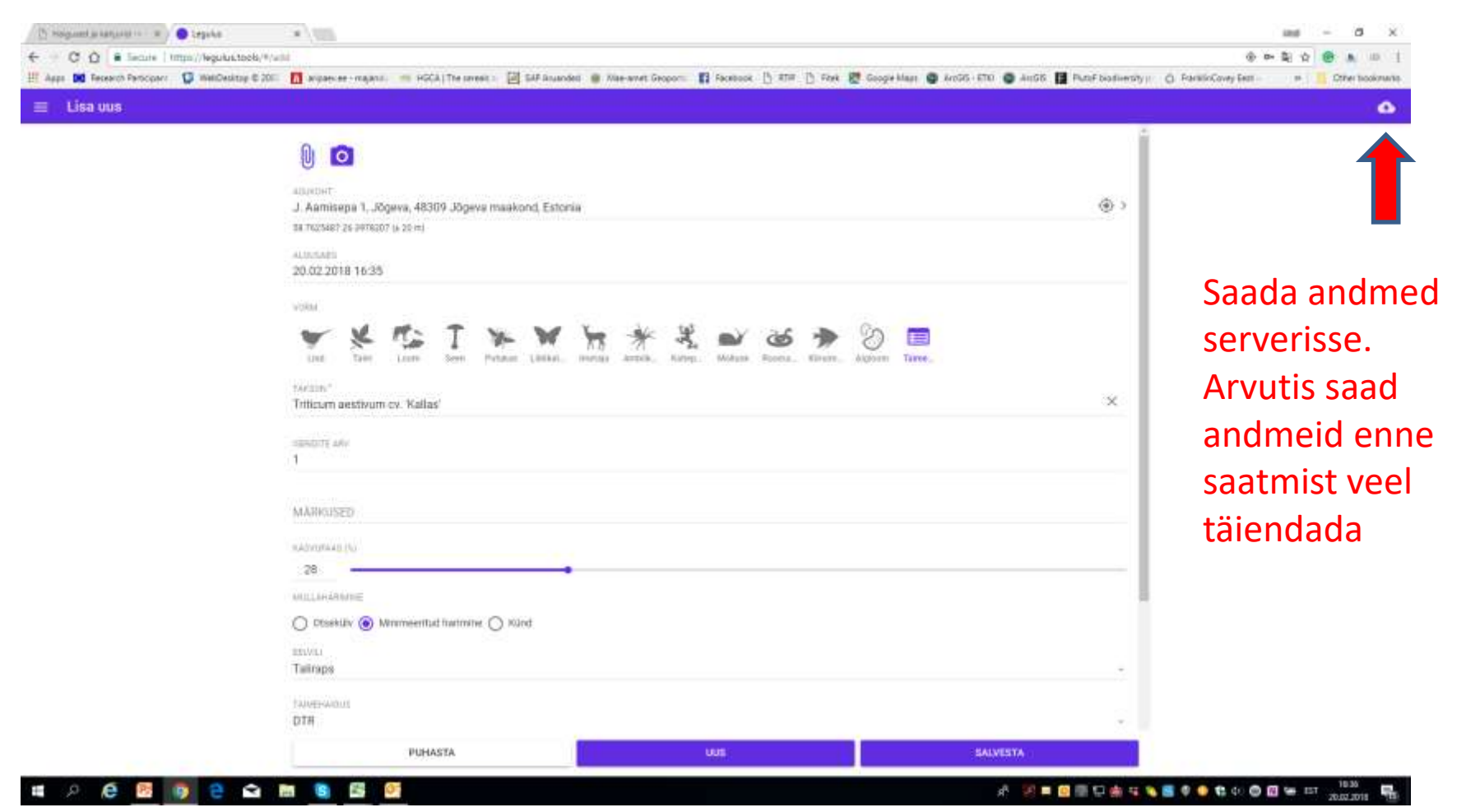

### Monitooringu tulemus Pluto F

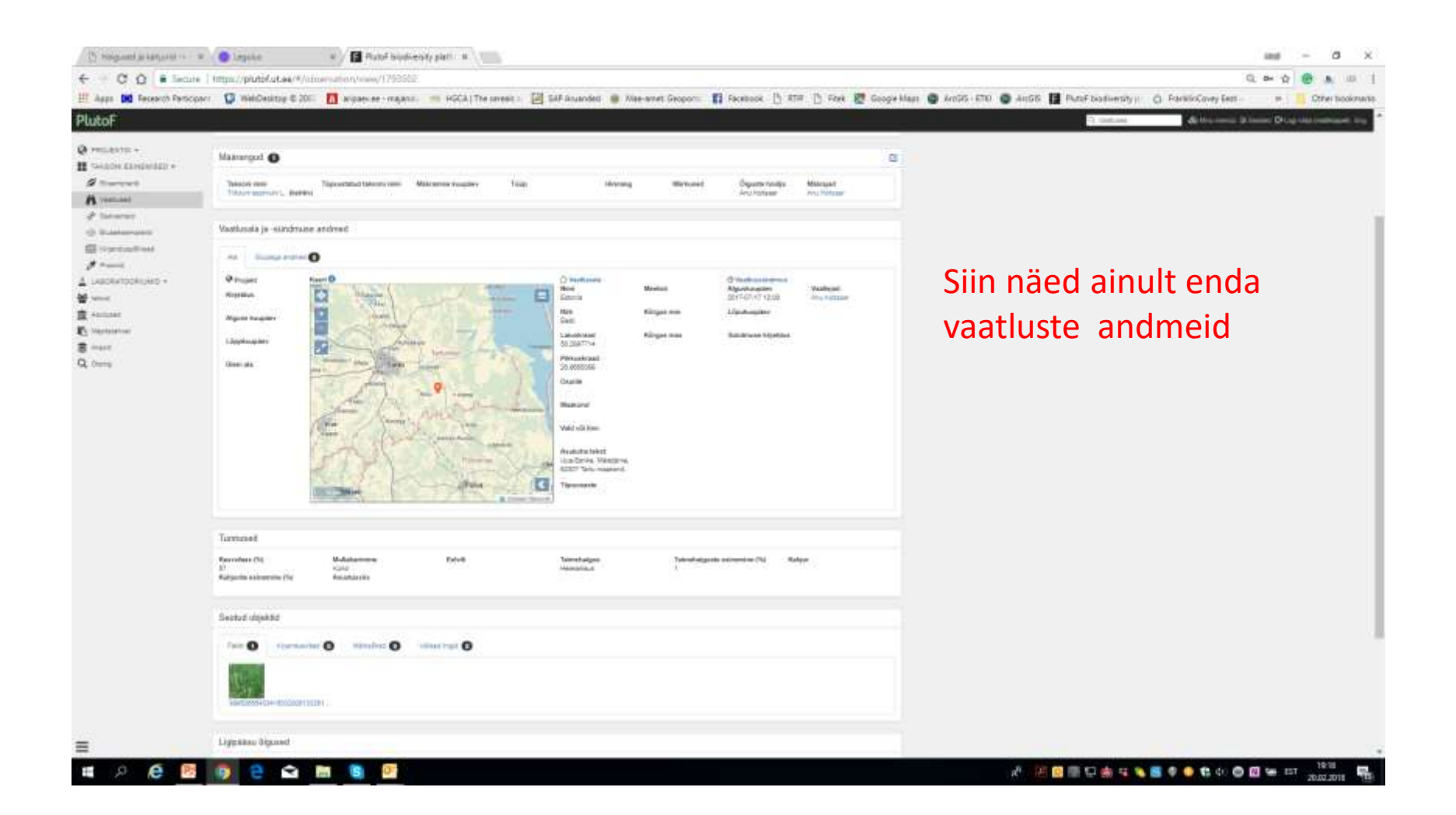

### monitooring.etki.ee

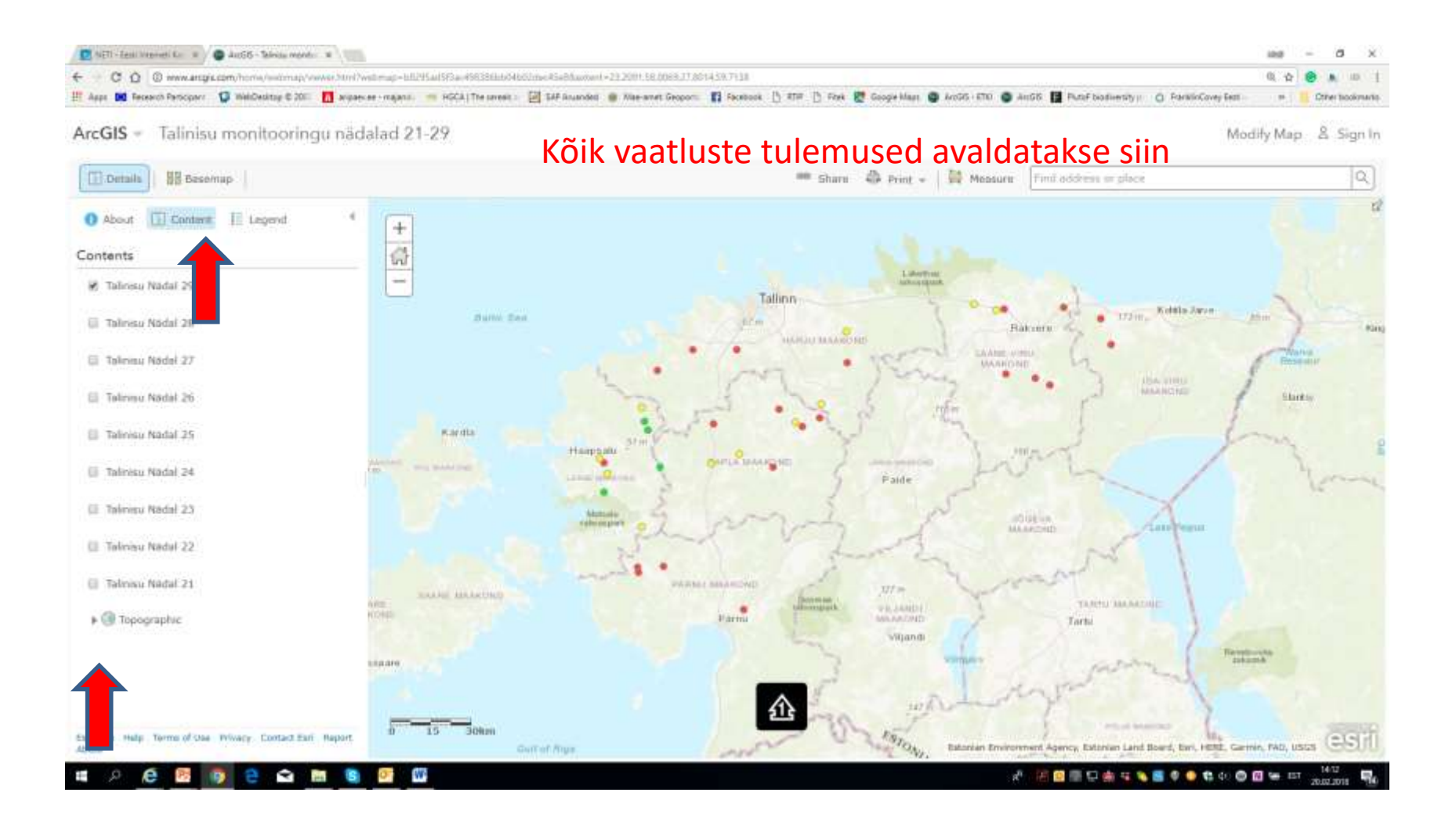